# **Photoshop 7.0 Free Download Software Full Version**

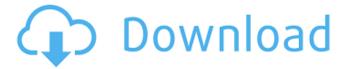

1/4

### Photoshop 7.0 Free Download Software Full Version Crack Keygen For (LifeTime) [2022-Latest]

Using Photoshop on a Mac Macs are a long-lasting but pricey alternative to the Windows computers used by most people for personal computing. If you buy a Mac before Photoshop CS3, you may not have Photoshop CS3 installed when you first get your Mac, and you won't have the application or any of the many plug-ins (alternative tools to add to Photoshop) that make the program such a powerhouse. To make Photoshop CS3 work in the Mac, you need to do a bit of work. You can also use Photoshop on a Windows PC and transfer files to a Mac using Photoshop's Image Capture feature. (To transfer files to a Mac using an image capture app, see Chapter 17.) \* \* \* # Photoshop CS3 on the Mac Although Photoshop CS3 is optimized for use on a Mac platform, it has several features and options that you can use on the Windows version. In this book, I refer to \_Photoshop CS3 for Windows\_ when discussing the Macintosh options. \* \* \* In the following sections, I describe the steps for installing Photoshop and getting familiar with its interface. After you have a taste of Photoshop, I show you how to use its basic menu commands and explore some of its powerful features. ## Installing Photoshop CS3 Installing Photoshop on the Mac is a two-step process that usually takes only a few minutes to complete. Here are the steps for installing Photoshop on a Mac: 1. \*\*Find and download the latest Adobe Creative Suite 3 installer from Adobe.com/creativesuite3.\*\* 2. \*\*Run the installer.\*\* After the installation is complete, launch Photoshop from the Applications folder or from the Applications icon in the Dock. You are greeted with the typical Photoshop startup screen (see Figure 4-1). Click the Open button to start. If you want to change the name of the document window that opens after the startup screen, click the Window menu and select Document Window. Make the name change you want and then press Return. You're ready to start working with Photoshop. Photoshop is quite intuitive. Don't

## Photoshop 7.0 Free Download Software Full Version Crack With Registration Code For Windows

Photoshop is also a powerful tool for web designers. Photoshop's web building tools are a standard for graphic designers and web designers. It is still extremely popular, and not without reason. PhotoShop Elements is a free graphic editor. It is available for both Mac and Windows. It is also a great alternative for graphic designers and photographers. Adobe PhotoShop: The Complete Guide Adobe Creative Suite and How to Use It 5 Reasons to Use PhotoShop PhotoShop Elements: The Complete Guide PhotoShop Elements is just an alternative to Photoshop. It doesn't have most of the features Photoshop is known for. You can do most Photoshop edits with it, but it might take longer than Photoshop. You can make your own designs with it, but Photoshop is a good alternative to PhotoShop. Adobe Photoshop vs. Elements Of course, every photographer and graphic designer would like to use Photoshop. However, Photoshop can be costly and not all graphic design programs offer the same features as Photoshop. Here are the major differences between Photoshop and Elements: Product Features Photoshop Photoshop Elements Professional Elements Basic Product Type Photoshop Elements a version of Photoshop that focuses on graphic design, illustration, web design, animation, photography and motion graphics Product Platform macOS and Windows macOS macOS Version Photoshop Elements: 10.0 | macOS | Windows Photoshop: 16.0 | macOS | Windows Support You can only use Photoshop through a Macintosh or a Windows computer. Not Mac or Windows laptop. Mac only System Requirements You need an Intel-based computer with a G3 (Mac) or higher processor, 2 MB of RAM, and a wide-screen video output. Mac Only Software Unlike the Mac version, you can also use Photoshop Elements on a Windows computer. You can install and use it on a Windows computer. Product Warranty 1-year limited: Photoshop Elements Limited 1-year limited: Photoshop Elements PhotoShop vs. Elements: What's the Difference? 1. Browsing Files with Thumbnails Both PhotoShop and Elements offer one of the best file browsing experiences available. You can use them to edit photos and then you can choose to go back and browse all the files to see how they will turn out. Elements offers a photo browser where you can quickly navigate through all of your photos, which is very useful when you start editing images. It is a fantastic way to learn how to use PhotoShop, In PhotoShop, you can use the 05a79cecff

# Photoshop 7.0 Free Download Software Full Version Free [32|64bit]

#### What's New In Photoshop 7.0 Free Download Software Full Version?

{ "name": "inherits", "description": "Browser-friendly inheritance fully compatible with standard node.js inherits()", "version": "2.0.1", "keywords": [ "inheritance", "class", "klass", "oop", "object-oriented", "inherits", "browser", "browserify" ], "main": "./inherits.js", "browser": "./inherits\_browser.js", "repository": { "type": "git", "url": "git://github.com/isaacs/inherits.git" }, "license": "ISC", "scripts": { "test": "node test" }, "readme": "Browser-friendly inheritance fully compatible with standard node.js [inherits]( This package exports standard `inherits` from node.js `util` module in node environment, but also provides alternative browser-friendly implementation through [browser field]( Alternative implementation is a literal copy of standard one located in standalone file (inherits windows implementation). In browsers this package also exposes the `create` and `createClass` functions", "readmeFilename": "README.md", "bugs": { "url": "" }, "homepage": "", "\_id": "inherits@2.0.1", "\_shasum": "b17d08d2cb7553e0ae744af36eomhd711bdea73", "\_from": "inherits@>=2

3/4

#### **System Requirements:**

OS: Win 10 - Windows 7 (64-bit) Processor: Intel Core i3, AMD Phenom, or equivalent Memory: 2 GB RAM (4 GB recommended) Graphics: NVIDIA GeForce 9600M GS (8 MB VRAM), or equivalent; ATI Radeon X800 series or equivalent (9000M GS recommended) Hard Disk: 15 GB available space DirectX: Version 9.0c Network: Broadband Internet connection Sound: DirectX compatible sound card with MP3 codec support Additional Notes:

https://coolbreezebeverages.com/wp-content/uploads/2022/07/derfern.pdf

https://deccan-dental.com/wp-content/uploads/download photoshop design templates.pdf

http://dottoriitaliani.it/ultime-notizie/rimedi-naturali/download-knoll-light-factory-windows-free/

http://dikatonerprint.com/?p=4007

https://awamagazine.info/advert/adobe-photoshop-cc-2018-download-free-full-version/

http://teignvallevpedalbashers.co.uk/advert/how-to-get-photoshop-for-free-to-download

https://searchnzjobs.com/wp-content/uploads/2022/07/vabclar.pdf

https://question2answers.com/wp-content/uploads/2022/07/how to download photoshop for pc windows 7.pdf

https://www.northstoningtonct.gov/sites/g/files/vyhlif4806/f/uploads/fy2022 budget for town meeting june 15 0.pdf

http://jwmarine.org/19-photoshop-actions/

http://bademligardensuit.com/wp-content/uploads/2022/07/elinjakq.pdf

http://tekbaz.com/2022/07/01/free-filters-for-photoshop-cs6-download/

https://spaziofeste.it/wp-content/uploads/blahed.pdf

http://3.234.42.222/blog/index.php?entrvid=2942

https://gravesendflorist.com/pilgrims-custom-shapes-for-photoshop-cs6/

https://jonathangraystock.com/2022/07/01/free-virtual-reality-models/

https://www.townofholliston.us/sites/g/files/vyhlif706/f/uploads/town\_department\_office\_hours.pdf

http://sundigitalstore.com/?p=56378

https://formacorp.unilearn.cl/blog/index.php?entrvid=2939

https://shapshare.com/upload/files/2022/07/vr4RROlMsWXQba4TkzMH 01 4420a54b7d08aecf34d907acb84f0c72 file.pdf

4/4